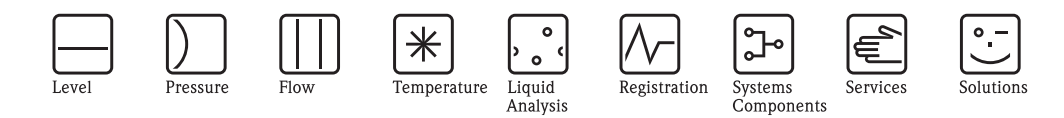

Technical Information

# Commubox FXA195

Intrinsically safe interface for Smart transmitters. Converts HART protocols to USB signals.

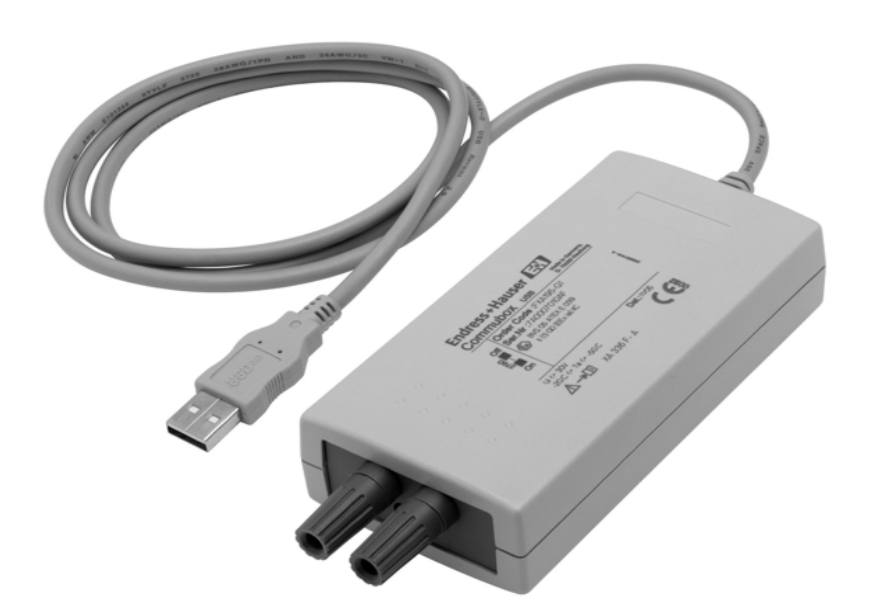

#### Application

Commubox FXA195 connects intrinsically safe Smart transmitters with HART protocol to the USB port of a personal computer or laptop. This makes the remote operation of the transmitters possible with the aid of the Endress+Hauser FieldCare and ReadWin operating programs.

Commubox FXA195 is powered by means of the USB port. It is supplied with a 4mm/2mm adapter cable.

#### Your benefits

- Remote commissioning of field devices directly from the control room or anywhere in the current loop.
- Full support for FieldCare and ReadWin operating programs.
- For connection to intrinsically safe circuits (4...20 mA).
- Reactionless in accordance with IEC 61508 for connection to 4...20 mA SIL 2 loops.
- Switchable communication resistor

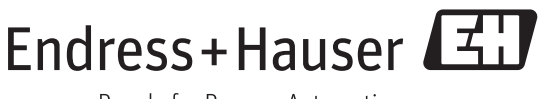

### Function and system design

**Measuring system** In HART operation, a transmitter is operated by means of a minimum load of 250  $\Omega$ .

Note!

Please observe the max. total load of the Smart transmitter!

#### Note!

The communication resistor (270  $\Omega$ ) integrated in Commubox should not be connected in parallel to a power supply point greater than 15 V. If the communication resistor is used, it should always be looped into the 4...20 mA circuit

#### Note!

Once Commubox FXA195 has been used in a non-Ex installation, it should never be used in an Ex installation, as there is a danger that the protective circuits have been inadvertently overloaded and no longer function correctly. See also Safety Instructions XA336F/00/a3.

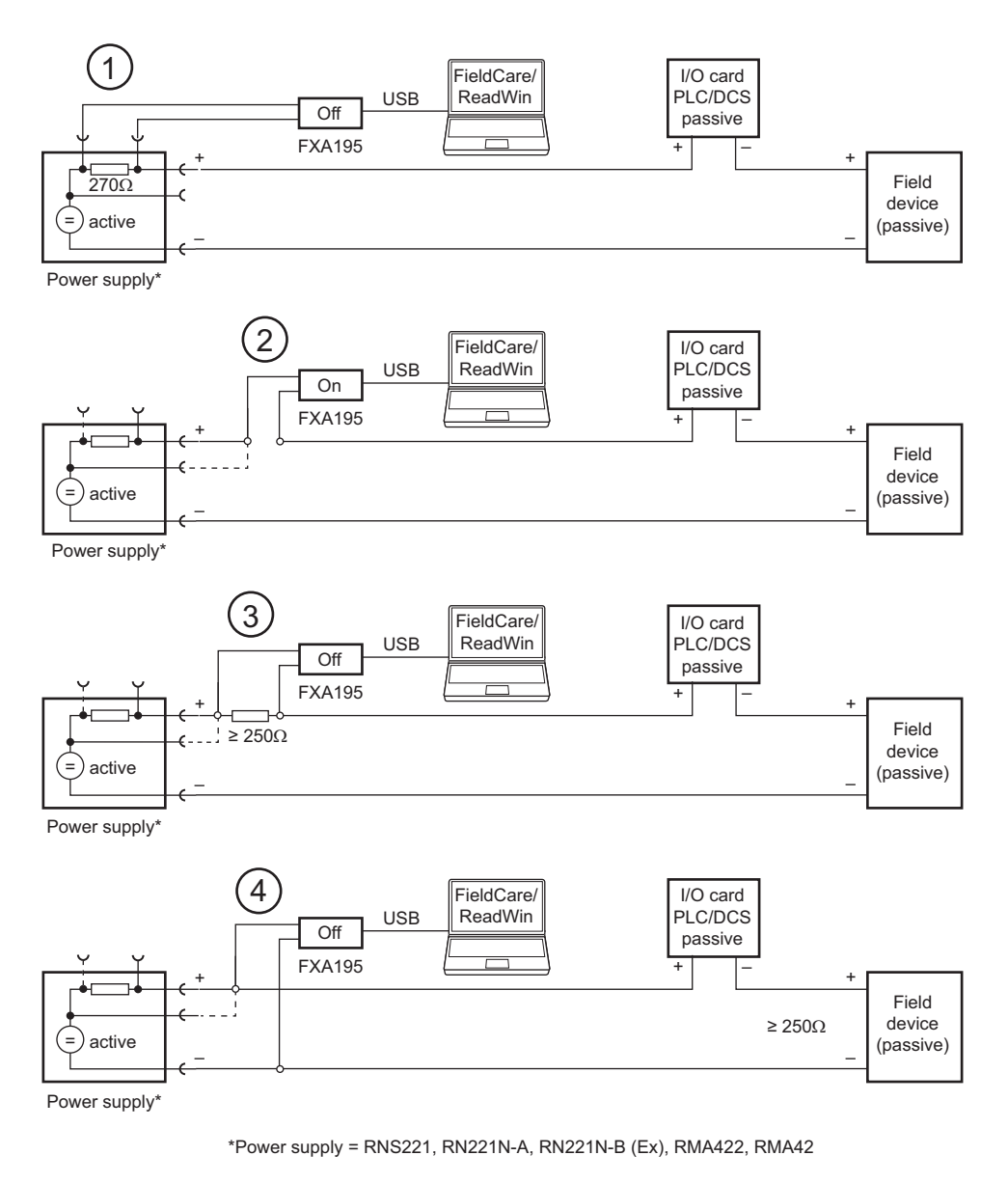

- *Fig. 1: Operation of Commubox FXA195 in a loop powered by a transmitter power supply*
	- m *From the controlroom via the communication sockets of the transmitter power supply*
		- n *In the loop (communication resistor of FXA195 on)*
		- $\Omega$  *Via a*  $\geq$  250  $\Omega$  resistor (recommended 270  $\Omega$  330  $\Omega$ ) in the loop
		- *(communication resistor of FXA195 off)*
		- $\Phi$  *In the loop (loop resistance*  $\geq$  *250*  $\Omega$ *)*

#### Measuring system continued

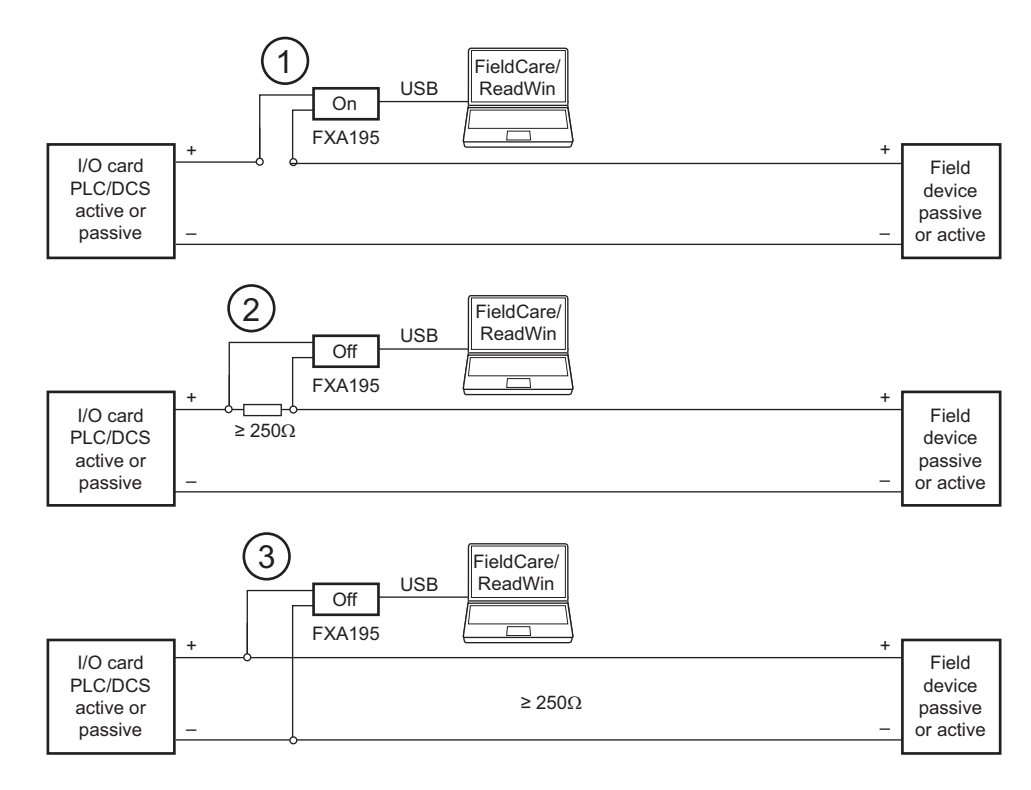

*Fig. 2: Operation of Commubox FXA195 in a control loop (I/O card active/device passive or vice versa)* m *In the loop (communication resistor of FXA195 on)*

- $\Omega$  *Via a*  $\geq$  250  $\Omega$  resistor (recommended 270  $\Omega$  330  $\Omega$ ) in the loop
	- *(communication resistor of FXA195 off)*
- $\odot$  *In the loop (loop resistance*  $\geq$  *250*  $\Omega$ *)*

## Input/output

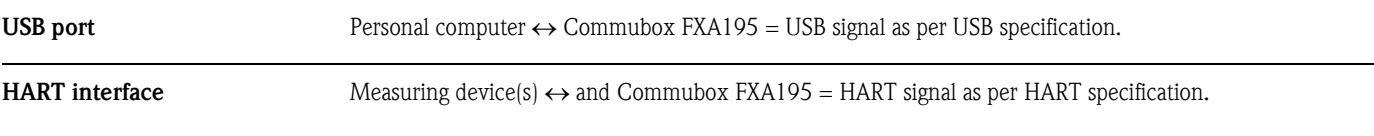

## Power supply

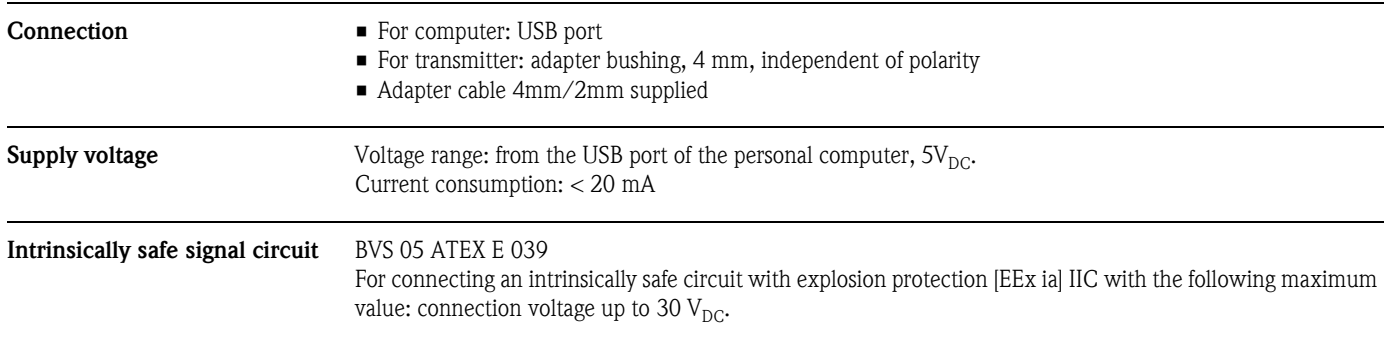

## Operating conditions: Environment

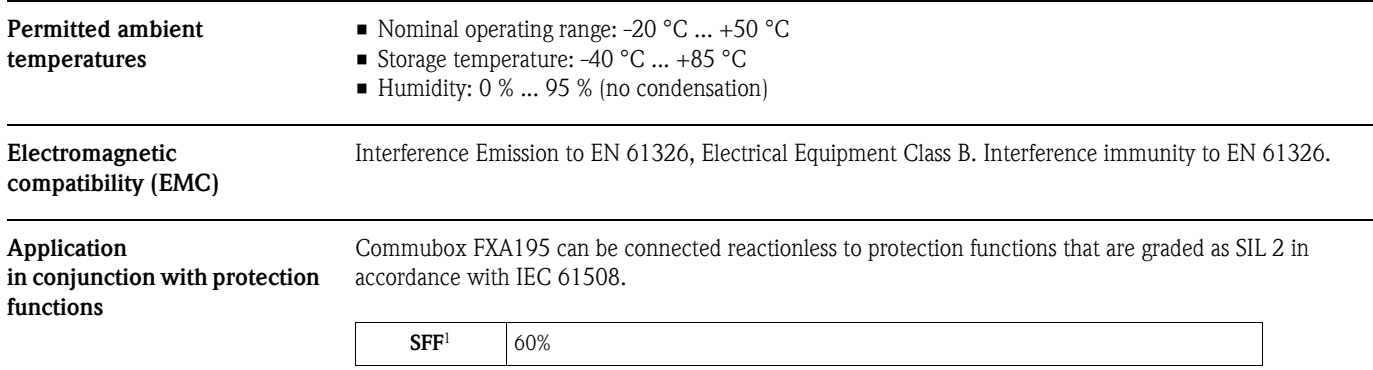

1) SFF (safe failure fraction) = proportion of safety-related faults

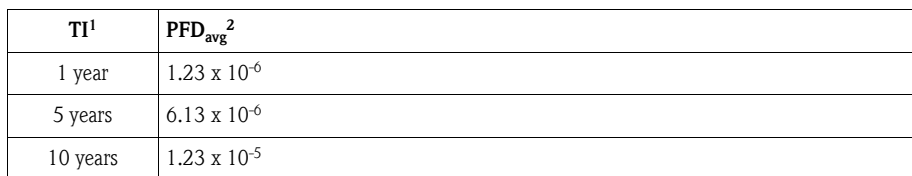

1) TI = test interval between function tests of the protection function (in years)

2) PFD<sub>avg</sub> = average probability of dangerous failure on demand

## Mechanical construction

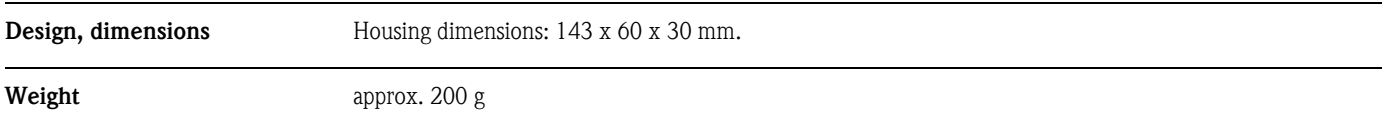

## Certificates and approvals

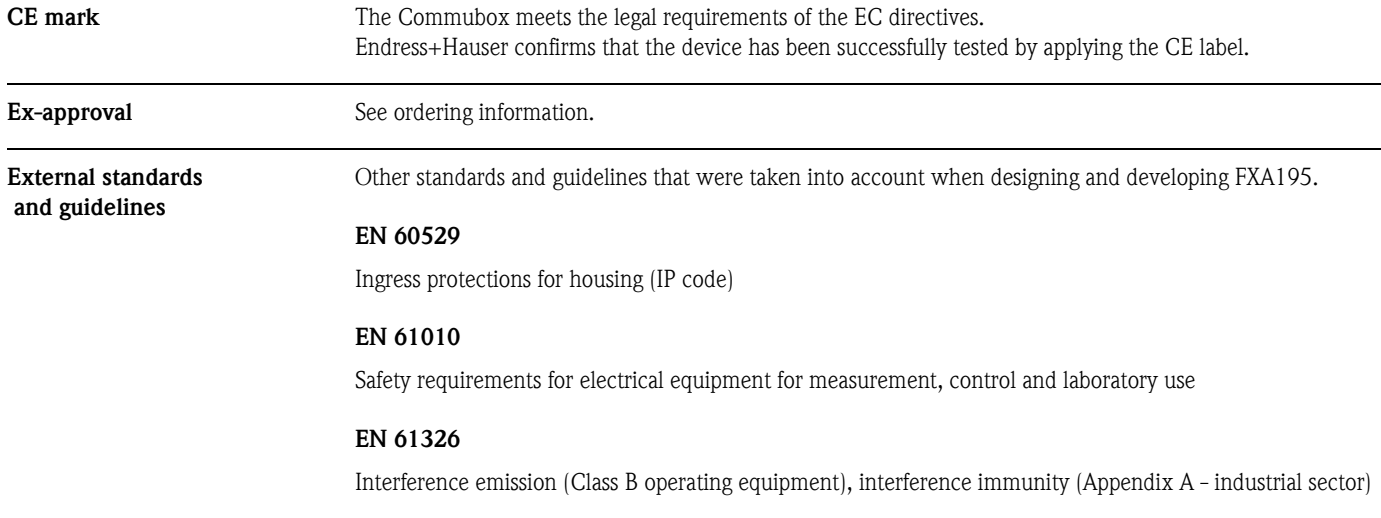

## Ordering information

#### Commubox FXA195

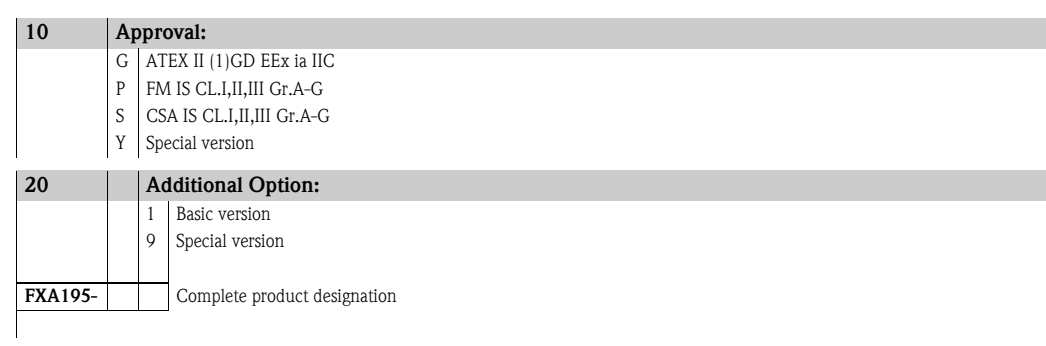

# System requirements

#### Hardware and software

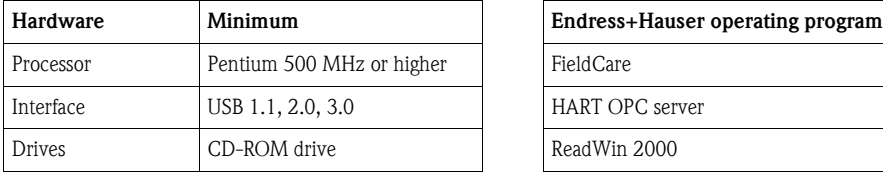

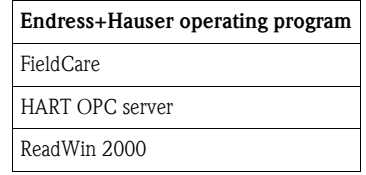

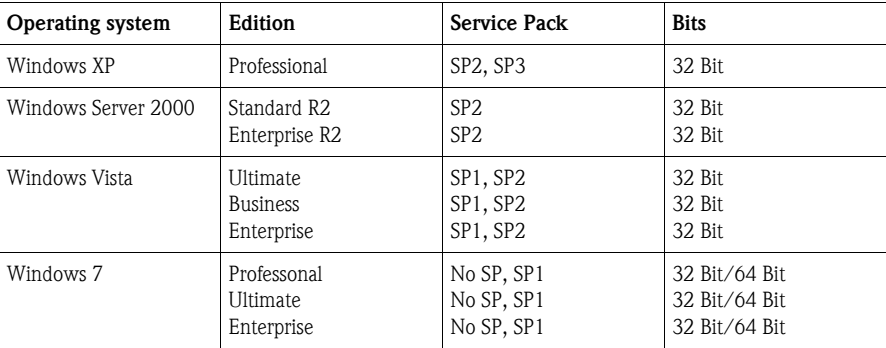

## Installation

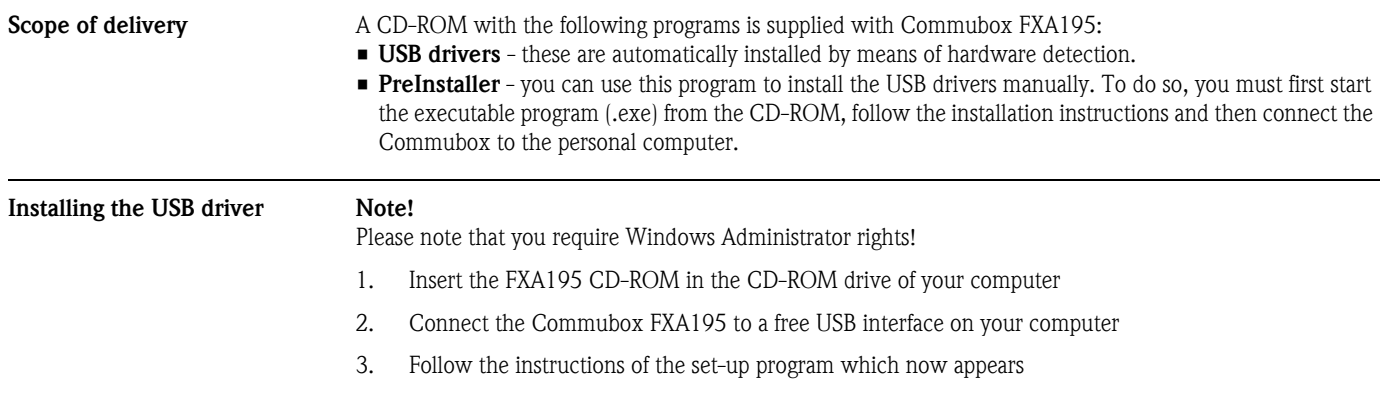

## Documentation

Supplementary documentation • Safety Instructions XA336F/00/a3

#### **Instruments International**

Endress+Hauser Instruments International AG Kaegenstrasse 2 4153 Reinach Switzerland

Tel. +41 61 715 81 00 Fax +41 61 715 25 00 www.endress.com info@ii.endress.com

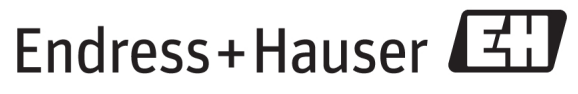

People for Process Automation

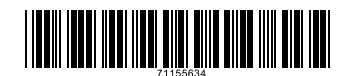